#### CMPU 101 § 52 · Computer Science I

## Tables

30 January 2023

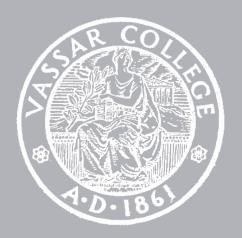

### Lab 2

Due Friday

## Assignment 2

Due Wednesday

## Where are we?

Here are some data that can be represented with what we've seen so far:

A picture of a dog Image

The population of Azerbaijan Number

The complete text of the Baghavad Gita String

Whether or not I ate breakfast this morning Boolean

What if we wanted to write a program to look up the population of any town in New York?

We can consider the last two census years – 2010 and 2020.

```
fun population(municipality :: String, year :: Number) -> Number:
  doc: "Return population of the municipality for the given year"
  if municipality == "New York":
    if year == 2010:
      8175133
    else if year == 2020:
      8804190
    else:
      raise("Bad year")
    end
  else if municipality == "Poughkeepsie":
    if year == 2010:
      43341
    else if year == 2020:
      45471
    else:
      raise("Bad year")
    end
  else:
    raise("Bad municipality")
 end
end
```

```
fun population(municipality :: String, year :: Number) -> Number:
 doc: "Return population of the municipality for the given year"
  if municipality == "New York":
    if year == 2010:
     8175133
   else if year == 2020:
     8804190
   else:
      raise("Bad year")
   end
 else if municipality == "Poughkeepsie":
    if year == 2010:
      43341
   else if year == 2020:
      45471
   else:
      raise("Bad year")
   end
  else:
    raise("Bad municipality")
 end
```

We can nest "if" statements!

```
fun population(municipality :: String, year :: Number) -> Number:
 doc: "Return population of the municipality for the given year"
  if municipality == "New York":
    if year == 2010:
      8175133
   else if year == 2020:
      8804190
   else:
      raise("Bad year")
  else if municipality == "Poughkeepsie":
    if year == 2010:
      43341
   else if year == 2020:
      45471
   else:
      raise("Bad year")
    end
 else:
    raise("Bad municipality")
 end
end
```

```
fun population(municipality :: String, year :: Number) -> Number:
  doc: "Return population of the municipality for the given year"
  if municipality == "New York":
    if year == 2010:
      8175133
    else if year == 2020:
      8804190
    else:
      raise("Bad year")
    end
  else if municipality == "Poughkeepsie":
    if year == 2010:
      43341
    else if year == 2020:
      45471
    else:
      raise("Bad year")
    end
  else:
    raise("Bad municipality")
 end
end
```

This is not a great way to do this.

Why not?

```
fun population(municipality :: String, year :: Number) -> Number:
  doc: "Return population of the municipality for the given year"
  if municipality == "New York":
    if year == 2010:
      8175133
   else if year == 2020:
      8804190
   else:
      raise("Bad year")
   end
 else if municipality == "Poughkeepsie":
   if year == 2010:
      43341
   else if year == 2020:
      45471
   else:
      raise("Bad year")
    end
  else:
    raise("Bad municipality")
 end
end
```

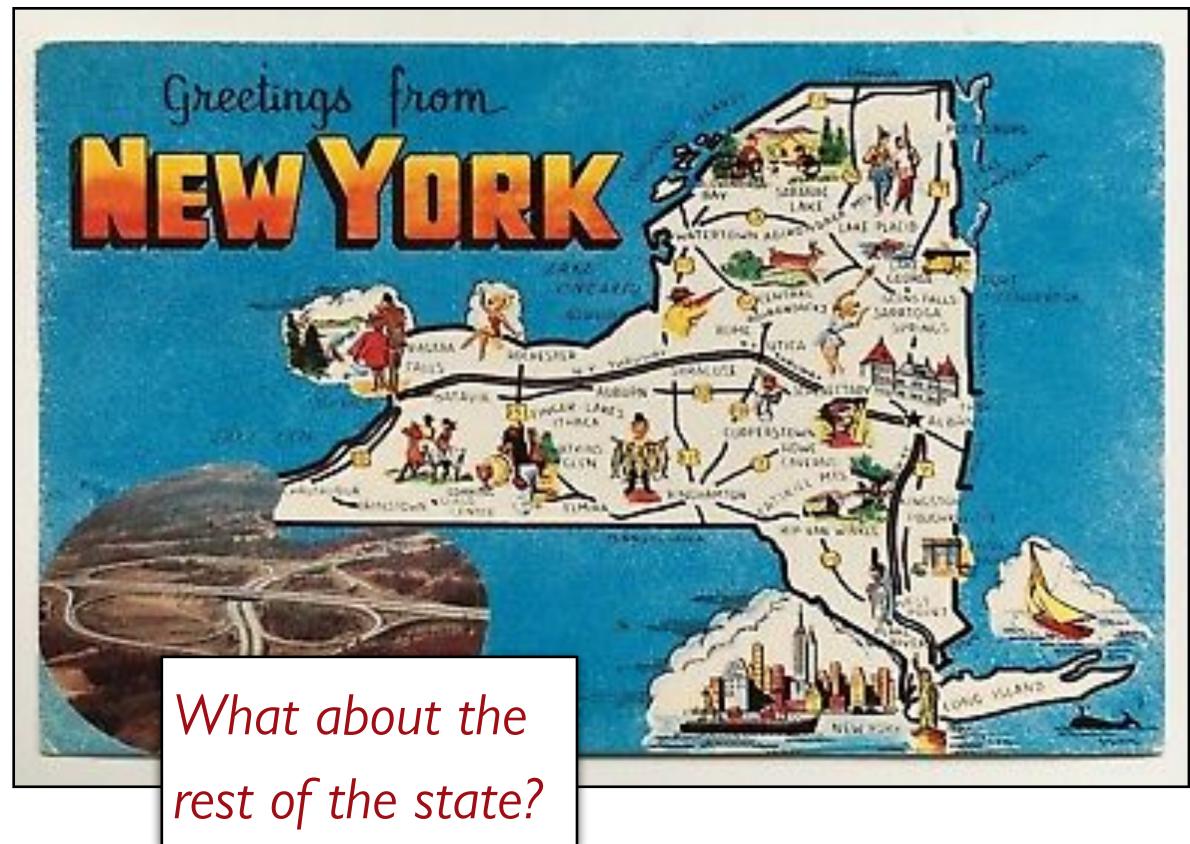

```
fun population(municipality :: String, year :: Number) -> Number:
  doc: "Return population of the municipality for the given year"
  if municipality == "New York":
    if year == 2010:
      8175133
    else if year == 2020:
      8804190
    else:
      raise("Bad year")
    end
  else if municipality == "Poughkeepsie":
    if year == 2010:
      43341
    else if year == 2020:
      45471
    else:
      raise("Bad year")
    end
  else:
    raise("Bad municipality")
 end
end
```

KEY IDEA Separate data from computations.

# Tables

Tables are used for tabular data, like you might find in a spreadsheet.

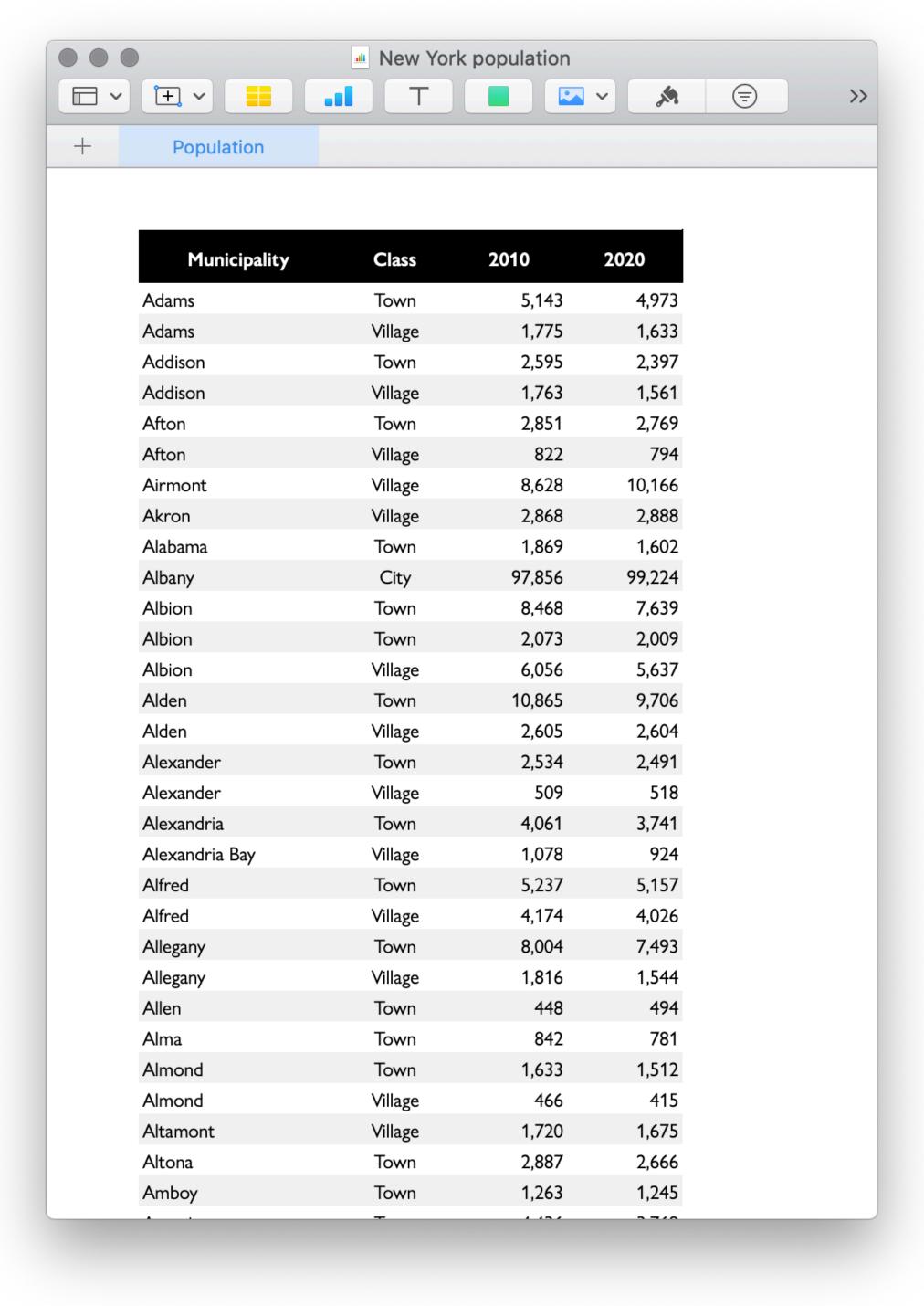

To define a table in Pyret, we specify its contents like so:

```
municipalities =
  table: name, kind, pop-2010, pop-2020
  row: "Adams", "Town", 5143, 4973
  row: "Adams", "Village", 1775, 1633
  row: "Addison", "Town", 2595, 2397
  row: "Addison", "Village", 1763, 1561
  row: "Afton", "Town", 2851, 2769
  ...
  end
```

To define a table in Pyret, we specify its contents like so:

As with functions, we can specify the types for parts of a table.

```
municipalities =
  table: name :: String, kind :: String,
    pop-2010 :: Number, pop-2020 :: Number
    row: "Adams", "Town", 5143, 4973
    row: "Adams", "Village", 1775, 1633
    row: "Addison", "Town", 2595, 2397
    row: "Addison", "Village", 1763, 1561
    row: "Afton", "Town", 2851, 2769
```

### >>> municipalities

| name      | kind      | pop-2010 | pop-2020 |
|-----------|-----------|----------|----------|
| "Adams"   | "Town"    | 5143     | 4973     |
| "Adams"   | "Village" | 1775     | 1633     |
| "Addison" | "Town"    | 2595     | 2397     |
| "Addison" | "Village" | 1763     | 1561     |
| "Afton"   | "Town"    | 2851     | 2769     |

A bit later, we'll see how we can load tabular data from outside Pyret so we don't need to enter it all into our program.

I've already made a Pyret file that has the full municipality data, which we can load:

```
include shared-gdrive("municipalities.arr",
    "10LyywS8KYe0bfEHebDzCBYYq7XxDrvQn")
```

#### >>> municipalities

| name      | kind      | pop-2010 | pop-2020 |
|-----------|-----------|----------|----------|
| "Adams"   | "Town"    | 5143     | 4973     |
| "Adams"   | "Village" | 1775     | 1633     |
| "Addison" | "Town"    | 2595     | 2397     |
| "Addison" | "Village" | 1763     | 1561     |
| "Afton"   | "Town"    | 2851     | 2769     |
| "Afton"   | "Village" | 822      | 794      |
| "Airmont" | "Village" | 8628     | 10166    |
| "Akron"   | "Village" | 2868     | 2888     |
| "Alabama" | "Town"    | 1869     | 1602     |
| "Albany"  | "City"    | 97856    | 99224    |
|           |           |          |          |

Click to show the remaining 1517 rows...

Now that we have the data in Pyret, we can write programs to answer questions.

To get a row out of a table, specify its number, beginning with 0:

### >>> municipalities.row-n(0)

| "name" "Adams" "kind" "Town" "pop-2010" 5143 | "pop-2020" 4973 |
|----------------------------------------------|-----------------|
|----------------------------------------------|-----------------|

The data type returned by row-n is a Row.

We can access a value in the row by specifying the name of a column:

```
>>> municipalities.row-n(0)["name"]
"Adams"
```

We can write a function that takes a row as input:

```
fun population-decreased(r :: Row) -> Boolean:
   doc: "Return true if the municipality's
population went down between 2010 and 2020"
   r["pop-2020"] < r["pop-2010"]
end</pre>
```

# Filtering and ordering tables

To work with tables, we'll use a library that goes with the textbook.

We need to tell Pyret to load it:

```
include shared-gdrive("dcic-2021",
    "1wyQZj_L0qqV9Ekgr9au6RX2iqt2Ga8Ep")
```

One thing we might want to do is to get a version of the table that only has cities where the population has decreased.

```
fun filter-population-decreased(t :: Table) -> Table:
  if population-decreased(t.row-n(0)):
    # Keep row 0
   if population-decreased(t.row-n(1):
     ... # Keep row 1
   else:
     # Don't keep row 1
   end
 else:
    # Don't keep row 0
 end
end
```

We can use **filter-with** to return a new table of just the rows where **population-decreased** evaluates to true:

filter-with(municipalities, population-decreased)

We can also use filter-with to get just the towns:

```
fun is-town(r :: Row) -> Boolean:
   doc: "Check if a row is for a town"
   r["kind"] == "Town"
end

filter-with(municipalities, is-town)
```

We can also order the data by the values in one column:

order-by(municipalities, "pop-2020", false)

This means sort descending; true means ascending.

And we can combine all of these operations.

How would we get the town with the smallest population?

```
order-by(
  filter-with(municipalities, is-town),
  "pop-2020",
  true).row-n(0)
```

# Example: Population change

PROBLEM: Figure out what the fastest-growing *towns* are in New York.

#### Subtasks:

Filtering out the cities

Calculating percentage change in population

Building a column for percentage change

Sorting on that column in descending order

```
fun percent-change(r :: Row) -> Number:
  doc: "Compute the percentage change for the
population of the given municipality between 2010 and
2020"
  (r["pop-2020"] - r["pop-2010"]) /
  r ["pop-2010"]
end
towns = filter-with(municipalities, is-town)
towns-with-percent-change =
  build-column(towns, "percent-change", percent-change)
fastest-growing-towns =
 order-by(towns-with-percent-change,
    "percent-change", false)
fastest-growing-towns
```

## Acknowledgments

This class incorporates material from:

Kathi Fisler, Brown University

Doug Woos, Brown University